## В диссертационный совет 21.1.045.01

при ФГБУ «НМИЦ эндокринологии» Минздрава России (117292 г. Москва, ул.Дмитрия Ульянова, д.11)

## СВЕДЕНИЯ

о научном руководителе диссертации Шрёдер Екатерины Владимировны на тему «Врожденный гипотиреоз: клинические варианты, молекулярно-генетические основы и радиоизотопная визуализация», предоставленной на соискание ученой степени кандидата медицинских наук по специальности 3.1.19 - Эндокринология

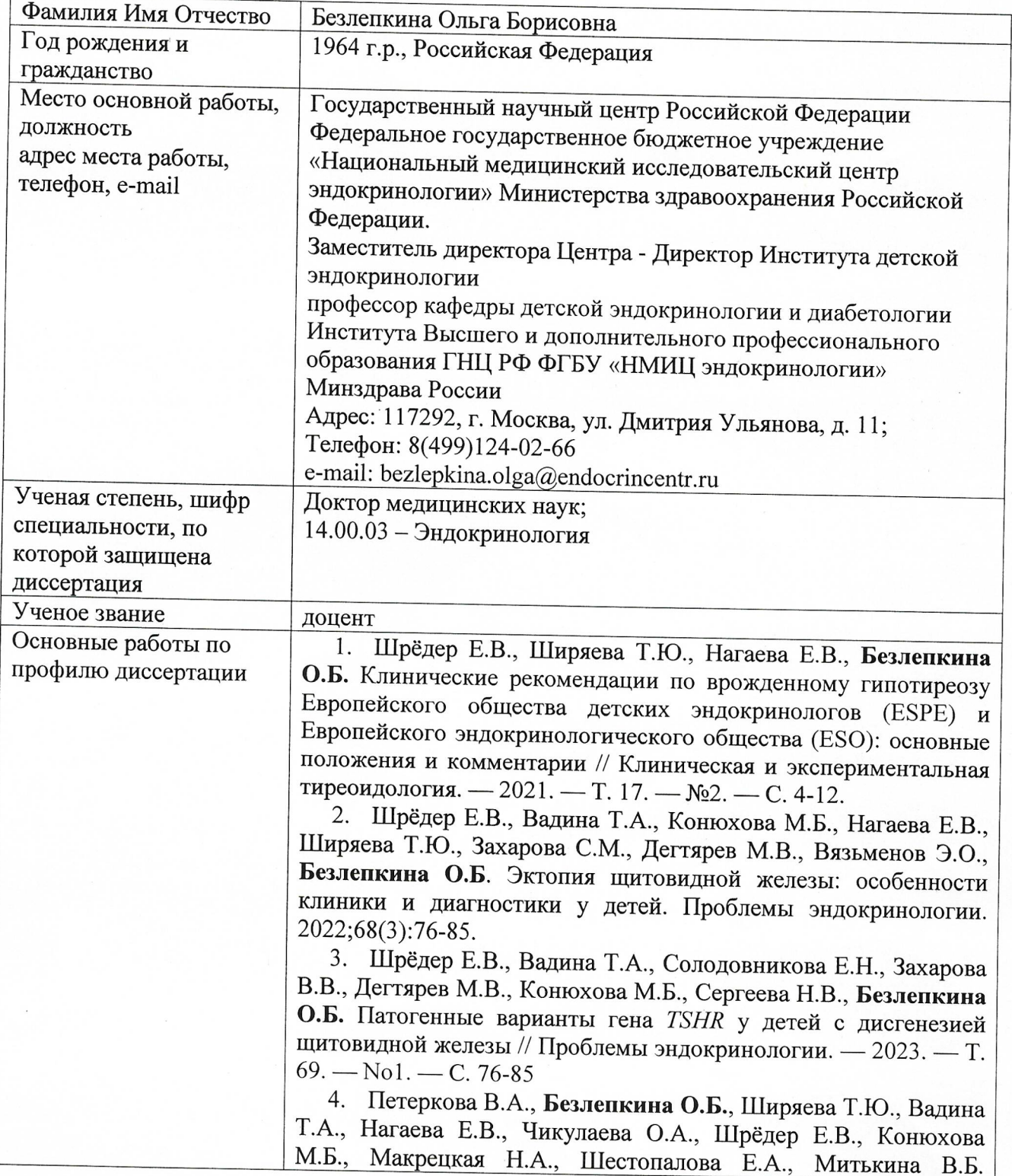

Клинические рекомендации «Врожденный гипотиреоз». Проблемы эндокринологии. 2022;68(2):90-103.

6. Ekaterina Shreder, Tatiana Vadina, Olga Bezlepkina. A novel DUOXA2 mutation in russian family with thyroid dysgenesis. Endocrine Abstracts (2021) 73 AEP721

7. Е.В. Шрёдер, Т.А. Вадина, Т.Ю. Ширяева, Е.В. Нагаева, О.Б. Безлепкина. Топическая диагностика тиреоидной ткани у детей с дисгенезией щитовидной железы при врожденном Сборник тезисов XVII Российской научногипотиреозе. практической конференции детских эндокринологов «Достижения науки в практику детского эндокринолога», 12-13 июня 2021 г. - М.: ООО «Типография печатных дел мастер», 2021. C183

8. Vadina T., Konuhova M, Eremyan A., Shreder E., Nagaeva E. ,Zaharova S., Degtyarev M., **Bezlepkina**  $\mathbf{O}$ . Thyroid dyshormonogenesis: a case report of two siblings with a heterozygous variant in the TPO gene. Horm Res Paediatr 2021;94 (suppl 1):1-445  $C.442$ 

9. Шрёдер Е.В., Вадина Т.А., Конюхова М.Б., Захарова С.М., Дегтярев М.В., Серженко С.С., Конюхова М.Б., Вязьменов Э.О., Нагаева Е.В., Безлепкина О.Б. Врожденный гипотиреоз особенности визуализации ткани щитовидной железы. Сборник тезисов конференции по орфанным заболеваниям и детским эндокринным заболеваниям с международным участием: «Достижения науки в практику детского эндокринолога» 4-5 декабря 2021 года, онлайн формат. С.71.

10. Шрёдер Е.В., Конюхова М.Б., Вадина Т.А., Захарова С.М., Дегтярев М.В., Захарова В.В., Нагаева Е.В., Безлепкина О.Б. Клинический случай врожденного первичного гипотиреоза, обусловленный дефектом гена ТGCборник тезисов конференции  $\overline{a}$ орфанным заболеваниям  $\mathbf H$ детским эндокринным заболеваниям с международным участием: «Достижения науки в практику детского эндокринолога» 4-5 декабря 2021 года, онлайн формат. С.71-72.

11. Вадина Т.А., Шрёдер Е.В., Тюльпаков М.А., Захарова В.В., Нагаева Е.В., Сергеева Н.В., О.Б. Безлепкина. Два случая врожденного гипотиреоза, обусловленного разными мутациями ТТГ. Сборник тезисов конференции гена рецептора  $\Pi\mathrm{O}$ орфанным заболеваниям и детским эндокринным заболеваниям с международным участием: «Достижения науки в практику детского эндокринолога» 4-5 декабря 2021 года, онлайн формат.  $C.13.$ 

12. Вадина Т.А., Захарова С.М., Ширяева Т.Ю., Конюхова М.Б., Солодовникова Е.Н., Богданов В.П., Дегтярев М.В., Шредер Е.В., Безлепкина О.Б. Гетерозиготный вариант гена ТРО у ребенка с аплазией щитовидной железы и эутиреоидным многоузловым зобом у матери. Сборник тезисов II конференции  $\Pi$ O орфанным заболеваниям  $\,$  M детским эндокринным заболеваниям  $\mathbf c$ международным участием: «Персонализированный подход в детской эндокринологии» 29-30 марта 2022 года, онлайн формат. С 19.

13. Шрёдер Е.В., Вадина Т.А., Дегтярёв М.В., Писарева Е.А., Конюхова М.Б., Щеглова О.С., Захарова С.М., Дмитриева М.О.,

Нагаева Е.В., Безлепкина О.Б. Двойная эктопия щитовидной железы при врожденном гипотиреоза. Сборник тезисов II конференции  $\Pi$ <sup>O</sup> орфанным заболеваниям  $\overline{\mathbf{M}}$ детским эндокринным заболеваниям с международным участием: «Персонализированный подход в детской эндокринологии» 29-30 марта 2022 года, онлайн формат. С 95.

14. Петеркова В.А., Безлепкина О.Б., Ширяева Т.Ю., Вадина Т.А., Нагаева Е.В., Чикулаева О.А., Шрёдер Е.В., Конюхова М.Б., Макрецкая Н.А., Шестопалова Е.А., Митькина В.Б. Клинические рекомендации «Врожденный гипотиреоз». Проблемы Эндокринологии. 2022;68(2):90-103.

15. Shreder E, Vadina T, Solodovnikova E, Shiryaeva T, Konuhova M, Dmitrieva M, Bogdanov V, Nagaeva E, Bezlepkina O. A familial case of PAX8 gene variant with incomplete penetrance. Horm Res Paediatr 2022;95:1-616: 409.

16. Безлепкина О.Б., Вадина Т.А., Ширяева Т.Ю., Шредер E.B., Шестопалова E.A. «Врожденный гипотиреоз». Национальное руководство «Неонатальный скрининг» под ред. ак. РАН С.И.Куцева, М.-ГЭОТАР-Медиа, 2023

17. Дедов И.И., Безлепкина О.Б., Вадина Т.А., Байбарина Е.Н., Чумакова О.В., Караваева Л.В. Безлепкин А.С., Петеркова В.А. Скрининг на врожденный гипотиреоз в Российской Федерации. // Проблемы эндокринологии. - 2018. - Т. 64. - $N<sub>2</sub>1$ . - C. 14-20.

18. Макрецкая Н.А., Безлепкина О.Б., Чикулаева О.А., Васильев Е.В., Петров В.М., Дедов И.И., Тюльпаков А.Н. Случай врожденного гипотиреоза в сочетании с нейросенсорной тугоухостью (синдром Пендреда), обусловленный дефектом гена ТРО. // Проблемы эндокринологии. - 2017. - Т. 63. - №2. - $C. 110 - 113.$ 

19. Вадина Т.А., Гептнер Е.Н., Дмитриев Н.С., Чикулаева О.А., Безлепкина О.Б. Состояние слуховой функции у детей и подростков  $\mathbf c$ врожденным гипотиреозом  $\frac{1}{2}$ Вопросы практической педиатрии. - 2011. - Т 6. - № 2. - С. 13-15

20. В. А. Петеркова, О. Б. Безлепкина; Врожденный гипотиреоз у детей: неонатальный скрининг, диагностика, лечение: пособие для врачей / Под редакцией И.И. Дедова. -Москва: МедЭкспертПресс, 2006. - 28 с

21. Безлепкина О.Б. Врожденный гипотиреоз// Клиническая тиреоидология. - 2004. - № 1. - С. 38-41.

22. Дедов, И. И. Врожденный гипотиреоз у детей (ранняя диагностика и лечение) : Методические рекомендации / И. И. Дедов, В. А. Петеркова, О. Б. Безлепкина. - Москва: Издательство "Медицина", 1999. - 23 с.

Научный руководитель: Доцент, доктор медицинских наук

Подпись Безлепкиной Ф.Б. заверян Учёный секретарь ФГБУ «НМИЦ эндокринойский». Минздрава России, доктор медицинских наук

 $M_{\text{max}}$ 

Дзеранова Л.К.

Безлепкина О.Б.